# **בהצלחה!**

## **השאלות בשאלון זה מנוסחות בלשון רבים, אף על פי כן על כל תלמידה וכל תלמיד להשיב עליהן באופן אישי.**

יש לכתוב במחברת הבחינה בלבד. יש לרשום "טיוטה" בראש כל עמוד המשמש טיוטה. כתיבת טיוטה בדפים שאינם במחברת הבחינה עלולה לגרום לפסילת הבחינה.

הערה: לא יוּרדוּ נקודות אם תכתבו בתוכניות אות גדולה במקום אות קטנה או להפך.

את כל התוכניות שיש לכתוב בשפת מחשב כתבו בשפה אחת בלבד – Java או #C .

ג. חומר עזר מותר בשימוש: כל חומר עזר, חוץ ממחשבון שיש בו אפשרות תכנות.

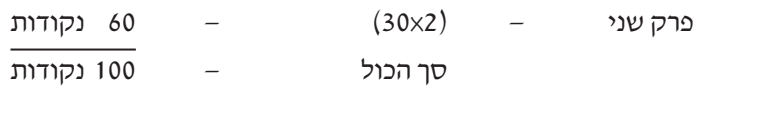

פרק ראשון –  $(20\times2)$  – 40 נקודות

ב. \_\_ <u>מבנה השאלון ומפתח ההערכה</u>: \_בשאלון זה שני פרקים.

# **הוראות**

א. משך הבחינה: שעתיים וחצי.

ד. <u>הוראה מיוחדת</u>:

**מדעי המחשב**

**מדינת ישראל** סוג הבחינה: בגרות **משרד החינוך** מועד הבחינה: קיץ תשפ"ג, 2023 מספר השאלון: 899371

## **השאלות**

#### **בשאלון זה שני פרקים.**

#### **יש לענות על שאלות משני הפרקים, לפי ההוראות בכל פרק.**

הערה: בכל שאלה שנדרשת בה קליטה, אין צורך לבדוק את תקינות הקלט.

לפותרים בשפת Java: בכל שאלה שנדרשת בה קליטה, הניחו שבתוכנית כתובה ההוראה:

Scanner scan = new Scanner (System.in);

## **פרק ראשון** (40 נקודות)

ענו על שתיים מן השאלות 1–3 )לכל שאלה – 20 נקודות(.

**.1** נתון מערך arr , המכיל מספרים שלמים:

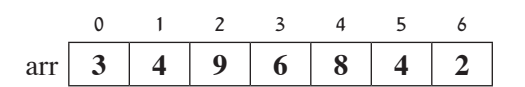

 $C\#$  נתון קטע תוכנית, הכתוב בשפות Java ו־

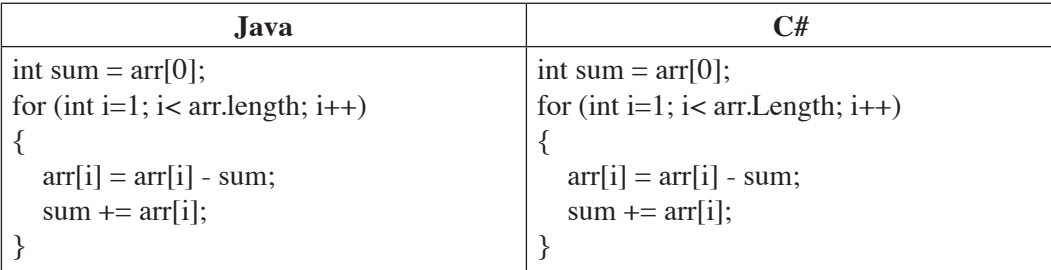

- **א.** עקבו בעזרת טבלת מעקב אחר ביצוע קטע התוכנית, ורשמו את תוכן המערך arr לאחר ביצוע קטע התוכנית. . i , arr[i] , sum המעקב יש לכלול עמודה עבור כל אחד מן המשתנים האלה: i , arr[i] , sum
- **ב.** כתבו דוגמה למערך arr בגודל 5 שלאחר ביצוע קטע התוכנית כל התאים שלו יכילו מספרים חיוביים )כלומר, מספרים הגדולים מאפס).

אדם מצליח במשחק אם מתקיים לפחות אחד מן המקרים האלה:

- בממוצע הניקוד הוא מעל ל־ 5.0 נקודות.
- ברוב היריות הוא זכה ב־ 6 נקודות ומעלה.
- בירייה אחת או יותר הוא זכה ב־ 10 נקודות.

 $(3+3+9+7+5)$ / 5 נקודות  $(5, 3, 9, 7, 5, 7, 5, 3, 9, 7, 5)$  (5 . בממוצע הוא זכה ב־ 5.4 נקודות  $(5/5+9+7+9)$ ולכן הוא הצליח במשחק.

דוגמה נוספת: אדם ירה שישה חיצים וזכה בניקוד: **7** , **6** , 1 , **7** , **8** , 0 . בארבע יריות מתוך השש )כלומר, ברוב היריות שלו( הוא זכה ב־ 6 נקודות ומעלה, ולכן הוא הצליח במשחק.

דוגמה נוספת: אדם ירה שלושה חיצים וזכה בניקוד: 2 , **10** , 0 . באחת מן היריות הוא זכה ב־ 10 נקודות ולכן הוא הצליח במשחק.

כתבו פעולה חיצונית ששמה success בשפת Java או Success בשפת #C , המקבלת מספר שלם – num .

num מציין את מספר החיצים שהאדם ירה למטרה.

הפעולה תקלוט את מספר הנקודות שזכה בהן האדם בעבור כל חץ שהוא ירה.

הפעולה תחזיר true אם האדם הצליח במשחק, אחרת תחזיר הפעולה false .

- **.3** מועצת העיר בעיר מסוימת החליטה לזכות את תושביה בהנחות על תשלומים שונים לפי הקריטריונים האלה:
	- • תושב העיר שגילו 70 ומעלה יהיה זכאי להנחה בתשלום על ארנונה.
	- • תושב העיר שיש לו 3 ילדים ומעלה יהיה זכאי להנחה בתשלום על גני הילדים.
		- • תושב העיר שמקום עבודתו בעיר יהיה זכאי להנחה בתשלום על חניה בעיר.

 המידע על מידת הזכאות להנחות אלה מיוצג באמצעות מספר תלת־ספרתי, המורכב מן הספרות 1 ו־ 2 בלבד.

הספרה  $1$  מציינת זכאות להנחה והספרה  $2$  מציינת אי־זכאות להנחה.

הספרה הראשונה משמאל )ספרת המאות( מציינת זכאות או אי־זכאות להנחה בתשלום על ארנונה,

 הספרה האמצעית )ספרת העשרות( מציינת זכאות או אי־זכאות להנחה בתשלום על גני הילדים,

 והספרה האחרונה )ספרת האחדות( מציינת זכאות או אי־זכאות להנחה בתשלום על חניה בעיר.

לדוגמה: המספר 122 מציין זכאות להנחה בתשלום על ארנונה ואי־זכאות להנחות בתשלום על גני ילדים ועל חניה.

. כתבו פעולה חיצונית ששמה discounts בשפת Java או Discounts בשפת C#, המקבלת שלושה משתנים: age, num, city . age הוא מספר שלם המציין את הגיל של תושב העיר, num הוא מספר שלם המציין את מספר הילדים של התושב, ו־ city הוא ערך בוליאני המציין אם מקום עבודתו של התושב הוא בעיר )true )או לא )false).

הפעולה מחזירה מספר שלם תלת־ספרתי המציין את הזכאות של התושב להנחות שלעיל.

#### **פרק שני** (60 נקודות)

ענו על שתיים מן השאלות 4–6 )לכל שאלה – 30 נקודות(.

- **.4** נתונה המחלקה **Results** , המייצגת זמני שחיית 50 מטרים של שחיין בתקופה מסוימת.
	- למחלקה שתי תכונות:
- arr מערך מטיפוס שלם, המכיל את מספר השניות שארכה שחיית 50 המטרים של השחיין בכל יום בתקופה מסוימת
	- name שם השחיין, מטיפוס מחרוזת

 הניחו שקיימות פעולות Get/get ו־ Set/set עבור תכונות המחלקה.

 זמן שחיית 50 המטרים של השחיין יכול להשתנות מיום ליום. "הרעה" היא יום שבו ארכה השחייה יותר שניות מביום הקודם, ו"<u>שיפור</u>" הוא יום שבו ארכה השחייה פחות שניות מביום הקודם.

"הפרש" הוא ההבדל במספר השניות בערך מוחלט בין יום מסוים ליום שקדם לו.

- **א.** כתבו פעולה פנימית ששמה deltas בשפת Java או Deltas בשפת #C , המקבלת פרמטר isLonger מטיפוס בוליאני, ומחזירה מספר שלם בהתאם לאפיון שלפניכם:
	- • אם הפרמטר isLonger שהתקבל הוא true , הפעולה תחזיר את סך ההפרשים בימים שנחשבים "הרעה".
	- • אם הפרמטר isLonger שהתקבל הוא false , הפעולה תחזיר את סך ההפרשים בימים שנחשבים "שיפור".

לדוגמה, עבור המערך arr שלפניכם, אם isLonger הוא true הפעולה תחזיר 14 , ואם isLonger הוא false הפעולה תחזיר 17 .

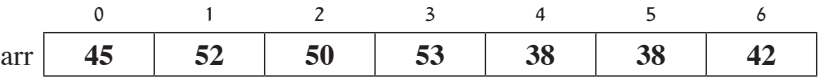

הסבר: התאים באינדקסים 6 , 3 , 1 מייצגים ימים שנחשבים "הרעה", וסך ההפרשים בהם (4 + 3 + 7) הוא 14 שניות. התאים באינדקסים 4 , 2 מייצגים ימים שנחשבים "שיפור", וסך ההפרשים בהם  $(2+15)$  הוא 17 שניות.

**ב.** כתבו פעולה פנימית ששמה improving בשפת Java או Improving בשפת #C , המחזירה true אם סך ההפרשים בימים שנחשבים "שיפור" **גדול** מסך ההפרשים בימים שנחשבים "הרעה". אחרת הפעולה תחזיר false . למשל, בדוגמה שלעיל הפעולה תחזיר true כיוון שסך ההפרשים בימים שנחשבים "שיפור" גדול מסך ההפרשים בימים  $(17 > 14)$  "הרעה" (14

חובה להיעזר בפעולה שכתבתם בסעיף א.

- **.5** המחלקה **MyTime** מייצגת זמן, ולה שתי תכונות:
- myMinute מספר שלם חיובי בין 0 ל־ 59 )כולל(, המייצג דקה
	- myHour מספר שלם חיובי בין 7 ל־ 23 )כולל(, המייצג שעה

 הניחו שקיימות פעולות Get/get ו־ Set/set עבור תכונות המחלקה, ופעולה בונה המקבלת ערכים עבור תכונות המחלקה. לפניכם ממשק המחלקה. אפשר להשתמש בפעולות המחלקה בלי לממש אותן.

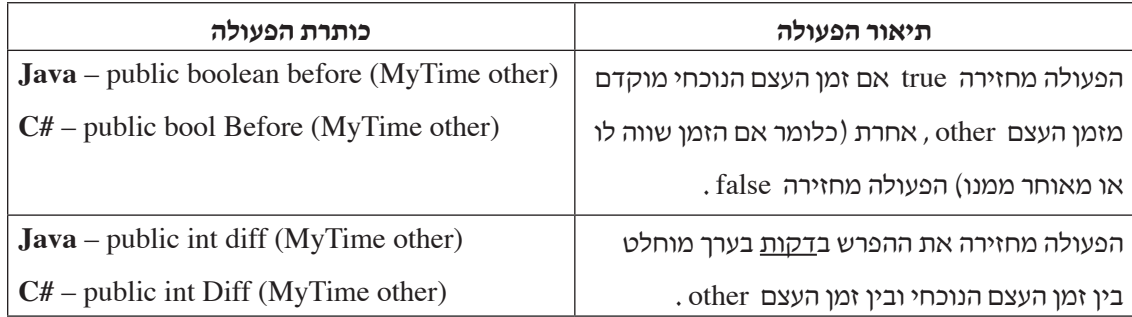

 המחלקה **Parking** מציגה מידע על מכונית שחנתה בחניון, ולה שלוש תכונות:

- id מספר לוחית רישוי של המכונית, מטיפוס מחרוזת
	- in זמן כניסת המכונית לחניון, מטיפוס MyTime
- out זמן יציאת המכונית מן החניון, מטיפוס MyTime

 הניחו שקיימות פעולות Get/get ו־ Set/set עבור תכונות המחלקה, ושתכונות המחלקה אינן null .

 נתון מערך חד־ממדי cars מטיפוס **Parking** המכיל מידע על כל המכוניות שחנו בחניון ביממה מסוימת )החניון נפתח ב־ 07:00 ונסגר ב־ 23:59(. המערך אינו ממוין ואינו מכיל ערכי null .

**א.** כתבו פעולה חיצונית ששמה first בשפת Java או First בשפת #C , המקבלת את המערך cars , ומדפיסה את מספר לוחית הרישוי של המכונית שנכנסה ראשונה לחניון. הניחו שאין שתי מכוניות שנכנסו לחניון בדיוק באותו הזמן.

 המחיר בחניון נקבע על פי משך החניה. בשעתיים הראשונות )120 דקות( החניה חינם והחל מהדקה ה־ 121 התעריף הוא שקל אחד לכל דקת חניה.

- **ב. )1(** כתבו פעולה פנימית במחלקה Parking ששמה total בשפת Java או Total בשפת #C , המחזירה את סך כל מספר הדקות שהמכונית חנתה בחניון.
- **)2(** כתבו פעולה חיצונית ששמה sumMoney בשפת Java או SumMoney בשפת #C , המקבלת את המערך cars , ומחזירה את הסכום הכולל ששילמו כל בעלי המכוניות. אפשר להשתמש בפעולה שכתבתם בסעיף ב)1(.

6. כדי להצפין מסר כלשהו, מערבלים את סדר התווים שמרכיבים אותו (התווים עצמם נשמרים אך מיקומם משתנה). לדוגמה: לאחר ערבול סדר התווים של המילה World אפשר לקבל את המסר המוצפן rdoWl .

 כדי שמקבל המסר המוצפן יוכל לפענח את המסר המקורי של השולח, מצורף למסר המוצפן "מערך מפענח". גודל המערך המפענח הוא כגודל המסר המוצפן, ובכל תא מופיע מספר האינדקס המקורי של כל תו.

לדוגמה: עבור המסר המוצפן rdoWl( של המסר המקורי World), המערך המפענח הוא:

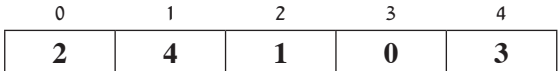

הסבר: התו הראשון במסר המוצפן (r) מופיע במסר המקורי באינדקס 2, התו השני במסר המוצפן (d) מופיע במסר המקורי באינדקס 4, התו השלישי במסר המוצפן (o) מופיע במסר המקורי באינדקס 1, וכן הלאה.

- **א.** רשמו את המערך המפענח עבור המסר Study , שהוצפן למסר dyutS .
- **ב.** כתבו פעולה חיצונית ששמה originalText בשפת Java או OriginalText בשפת #C , המקבלת מחרוזת מוצפנת str ומערך מפענח – arr . הפעולה תחזיר את המחרוזת המקורית.

**בהצלחה!** זכות היוצרים שמורה למדינת ישראל אין להעתיק או לפרסם אלא ברשות משרד החינוך